#### Q. Where do I conduct local LEA checks as of July 1, 2017?

A. In the county courts where the subject has resided in the last five years, including town and/or city courts where applicable. Many are available online, but some may need to be located by contacting the court directly.

#### List of Courts with online records

#### List of Courts with contact information on how to find records

As outlined in the administrative letter, effective July 1, 2017, an LEA check will be defined as a Court Record Search. Within Indiana many times this will be limited to a search at the county court in the county the subject has resided in the past five years. There are locations in Indiana in which a town or city court also has criminal court records and if the subject has resided in that location within the past five years, these town and/or city courts much also be searched for court records as well. Court record checks for outside of Indiana may also be located at the town/city/county or state level. This will need to be determined on a state by state basis to complete these checks when the subject has resided outside of Indiana in the past five years.

#### Q. Do I need to run a name-based arrest report on a subject?

#### A. Yes, IF you are requesting a criminal and or CPS waiver for the subject.

**NOTE-**If the local office or DCS licensed or contractor agency is requesting a criminal and/or CPS waiver for the subject's disqualified criminal history and/or CPS substantiation from Central Office Background Check Unit (COBCU), <u>a name</u> <u>based arrest record search must still be completed on the subject as a part of a complete waiver packet submission</u>. This includes a name based arrest report on each name or combination of names the subject has ever been known by or used for all city police or county sheriff departments that would have responded to an emergency call to the subject's residential address that they currently live or have lived in the past five years.

Currently over half of Indiana county courts are included in the mycase.in.gov and use the Odyssey system with more scheduled to be added. If available you may use the mycase.in.gov system to complete the court record searches. Be aware if the city/town courts are included in mycase.in.gov as well as the date the county court records became available online to ensure the records are available for the past five year as well as the smaller city/town courts are included online as well.

If the court you are required to search has not been online for five years or is not on the mycase.in.gov website currently, the court record search may need to be completed in person, by mail or fax. The search may also be completed using other methods. DCS is not responsible for any cost associated with the completion of court record searches within Indiana or out of state nor is DCS responsible for the cost of obtaining name based arrest reports from sheriff or police departments when required.

Please view this webpage below to determine the date each court became available through mycase.in.gov or when the county is scheduled to be added. <u>http://www.in.gov/judiciary/4234.htm</u>

#### ACCESSING MYCASE.IN.GOV:

### A useful help guide can be found online at http://www.in.gov/judiciary/2634.htm#browser.

We have attempted to provide guidance in completing these searches and using this website in the below instruction. Department of Child Services nor Central Office Background Check Unit is associated with this website in any manner and we are providing this information as guidance only and as a tool that you may find useful.

### MYCASE Website: https://mycase.in.gov/default.aspx

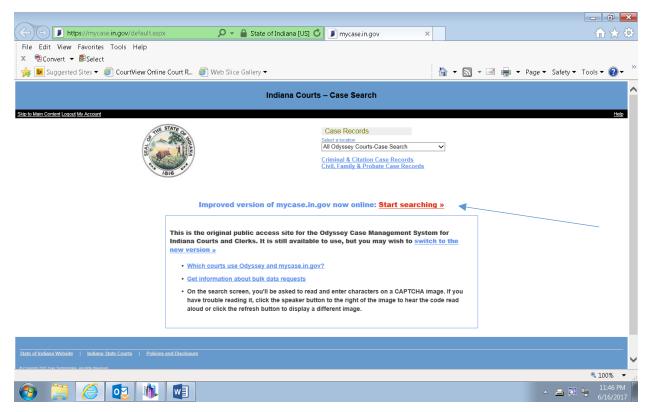

Search using the Improved Version of mycase.in.gov. To enter the new version of the site, click on link in middle of page (immediately above outlined box). Look for the text as it appears below on webpage.

Improved version of mycase.in.gov now online: Start searching »

#### This will bring up the below screen:

|                                                                                      | -                                                                   |                                                                               |                                                            |
|--------------------------------------------------------------------------------------|---------------------------------------------------------------------|-------------------------------------------------------------------------------|------------------------------------------------------------|
| Inttps://public.courts.in.gov/mycase#/vw/Search                                      | 🔎 👻 🔒 State of Indiana [US] 🖒 🗾 C                                   | ase Search - MyCase ×                                                         | $\widehat{\mathbf{h}} \bigstar \widehat{\mathbf{\varphi}}$ |
| File Edit View Favorites Tools Help<br>≭ ®Convert <del>-</del> ■Select               |                                                                     |                                                                               |                                                            |
| X 🔁 Convert 🔻 🕮 Select                                                               | Nucle Cline Colline -                                               |                                                                               | 🛻 🕶 Page 🕶 Safety 🕶 Tools 🕶 🔞 🖛 🎽                          |
|                                                                                      |                                                                     |                                                                               | • Page • Salety • Tools •                                  |
| mycase.IN.gov                                                                        |                                                                     |                                                                               | ^                                                          |
|                                                                                      |                                                                     | 🛔 Attorney                                                                    | Sign In                                                    |
| Case Search ()<br>Search for non-confidential cas<br>Tell us what you think of the n | es in Indiana courts that use the Odyssey case management system. T | his site replaces the original version previously available at mycase.in.gov. | 0                                                          |
| Search by Case P                                                                     | arty Attorney                                                       |                                                                               |                                                            |
| Person                                                                               | Last First<br>last name first name / initial<br>Birth Date          | Middle<br>middle name / initial                                               |                                                            |
|                                                                                      | mm/dd/yyyy                                                          |                                                                               |                                                            |
| -07-                                                                                 |                                                                     |                                                                               |                                                            |
| Business                                                                             | business / organization name                                        |                                                                               |                                                            |
| Sounds-like                                                                          | Enable sounds-like searching for last, first and/or middle nam      | e 🕡 🖌                                                                         |                                                            |
| Court                                                                                | All Odyssey Courts                                                  |                                                                               |                                                            |
| Limit search to                                                                      | Criminal & Citation Civil                                           |                                                                               |                                                            |
|                                                                                      | Family                                                              |                                                                               |                                                            |
|                                                                                      | Probate Appellate                                                   |                                                                               |                                                            |
|                                                                                      | Commercial                                                          |                                                                               |                                                            |
| Advanced Search Option                                                               | S                                                                   |                                                                               |                                                            |
| Search                                                                               |                                                                     |                                                                               |                                                            |
|                                                                                      |                                                                     |                                                                               | ~                                                          |
|                                                                                      |                                                                     |                                                                               | <b>@</b> 75% 👻                                             |
| 📀 📜 🧭 🔯 🕷                                                                            |                                                                     |                                                                               | ∽ 🚄 🗊 🐑 11:54 PM 📗                                         |

### Search by Party:

#### Enter Subject's Last Name, First Name

**NOTE-**Last name and first name only. Do not narrow the search by middle name or DOB as this may cause records to be excluded in error.

## Place a check the box next to the "sounds like" to expand the search to include names similar to the subject of the check.

- Examples
  - Searching the last name "Shepherd" may return case results for names "Shepard", "Shephard", "Shepherd", "Sheppard" as well as "Syfert", "Seifert" and "Seibert".
  - Searching by last name "Sheppard" with a first initial of the first name beginning with the letter "J." will produce results that include "John Sheppard," "Johnny Sheppard," and "James Sheppard."
  - You may use a wild card in either the first or last name, but you may not replace the entire first or last name with a wild card.
  - o Sounds-Like search will not work on any name that includes a wild card.

## Court: The location drop down will default to "All Odyssey Courts". Do not narrow to specific locations unless the number of returned matches becomes a barrier.

**NOTE-**If court location must be filtered, ensure each county/city/town court is searched in which the subject has resided in the past five years and every name/aliases/combination of names is searched for each location. This is done by choosing a location from the drop down box under "Court"

#### Limit Search to: Add a checkmark beside Criminal & Citation

Do not search using advanced search options such as status or file date.

#### Click SEARCH.

Effective 07/01/2017

#### This will bring up the below screen:

| Eile Edit View Favorites Iools Help          | #/vw/S 🎾 ▾ 🔒 State of Indiana [ 谢 🗊 Captcha Prompt - MyCase 🗙                                                                                                    | - □ ×            |
|----------------------------------------------|----------------------------------------------------------------------------------------------------|------------------|
| mycase.IN.gov                                |                                                                                                    |                  |
| Attorney sign in, including password and pin | recovery, may be temporarily unavailable on June 28 beginning at 5:00pm while we make scheduled updates.<br>Please follow the prompts below to prove<br>you're human.<br>Check the box next to "I'm not a robot"<br>I'm not a robot<br>CCAPTCHA<br>Privery-Temm<br>Sorry we have to ask. We do this to keep data miners<br>from pillaging our site, which helps ensure it performs<br>well for you. We'll try not to ask often.<br>This site uses the free Google reCaptcha service, which<br>sometimes shows images. If you encounter an<br>inappropriate image, please report it to us. | Attorney Sign In |
| Subscribe to content by RSS or Email         | Terms of Use<br>Odyssey Public Access (the "MyCase" website) is a platform for online services provided by the Division of State                                                                                                    |                  |

Electronic access to court information is restricted by federal and state law in addition to court rules and orders. Information on this site is made available as a public service pursuant to order of the Indiana Supreme Court (Adobe PDF).

Information displayed on this site is not to be considered or used as an official court record and may contain errors or omissions. Accuracy of the information is not warranted. Official records of court proceedings may only be obtained directly from the court maintaining a particular record. Read the complete terms of use >

ndiana Courts YouTube Channel

Get our shared photos on Flickr

Click on "I am not a robot".

Follow instructions clicking on the appropriate images as requested

Click on "Verify"

Repeat if requested. Possibly more than once each time and again throughout the time you are searching.

## **RESULTS:** The results of your search request will return as a list.

### Below is an example of the returned results in list format.

| rty Search                    |                                                                                                    |                       |
|-------------------------------|----------------------------------------------------------------------------------------------------|-----------------------|
| st: John                      |                                                                                                    | 1 to 20 of 275        |
| st: Doe<br>nit To: Criminal 8 | Citation                                                                                                    | File Date, Descending |
|                               |                                                                                                    |                       |
| Back New Search               | Refine Search Sort View V                                                                                                | 4 5 <b>&gt;</b> №     |
| State of India                | ana v. Tabias Davis                                                                                                    | Filed 05/11/2017      |
| 71D08-1705-N                  | IR-000004                                                                                                    |                       |
| Court                         | St. Joseph Superior Court 8                                                                                              |                       |
| Case Type                     | MR - Murder                                                                                                    |                       |
| Filed                         | 05/11/2017                                                                                                    |                       |
| Status                        | 05/11/2017, Pending                                                                                                    |                       |
| Charges                       | No Charge Applicable                                                                                                    |                       |
| Parties                       | State of Indiana, Davis                                                                                                  |                       |
| Attorneys                     | Cotter, Lenyo                                                                                                    |                       |
|                               |                                                                                                    |                       |
| State of India                |                                                                                                    | Filed 03/30/2017      |
| 32D04-1703-F                  |                                                                                                    |                       |
| Court                         | Hendricks Superior Court 4                                                                                               |                       |
| Case Type                     | F6 - Felony 6                                                                                                    |                       |
| Filed                         | 03/30/2017                                                                                                    |                       |
| Status                        | 03/30/2017, Pending                                                                                                    |                       |
| Charges                       | 35-44.1-3-1(a)(1)/MA: Resisting Law Enforcement def. knowingly or intentionally forcibly resists, o, 35-44.1-2-3(d)(1)/M | A:                    |
|                               | False Informing resulting in substantial hindrance to a law enforcement proce, 35-43-4-2.5(b)(1)/F6: Auto Theft where    |                       |
|                               | intent is to deprive owner of value or use of vehicle (stole                                                             |                       |
| Parties                       | State of Indiana, Linn                                                                                                   |                       |
| Attorneys                     | Baldwin, Gooch                                                                                                    |                       |
| State of India                | ana v. lohn Linn                                                                                                    | Filed 03/28/2017      |
| 32D04-1703-C                  |                                                                                                    |                       |
| Court                         | Hendricks Superior Court 4                                                                                               |                       |
| Case Type                     | CM - Criminal Misdemeanor                                                                                                |                       |
| Filed                         | 03/28/2017                                                                                                    |                       |
| Status                        | 03/28/2017, Pending                                                                                                    |                       |

#### You may want to change the View to Table if several cases are returned

This can be done by click "View" near the top left hand side of the screen, immediately under the search criteria used but before the list of returned results.

| Search Re                                                          | sults                                                 |                             |                                             |              |                                            |
|--------------------------------------------------------------------|-------------------------------------------------------|-----------------------------|---------------------------------------------|--------------|--------------------------------------------|
| Party Search<br>First: John<br>Last: Doe<br>Limit To: Criminal & C | itation                                               | /                           |                                             |              | 1 to 20 of 275<br>by File Date, Descending |
| Back New Search R                                                  | efine Search 🛛 Sort 🛛 View 🗸 🗡                        |                             | M                                           | <b>«</b> 1 2 | 3 4 5 <b>&gt;</b>                          |
| Case Number                                                        | Style                                                 | Court                       | Туре                                        | Filed        | Status                                     |
| 71D08-1705-MR-000004                                               | State of Indiana v. Tabias Davis                      | St. Joseph Superior Court 8 | MR - Murder                                 | 05/11/2017   | 05/11/2017, Pending                        |
| 32D04-1703-F6-000356                                               | State of Indiana v. John Linn                         | Hendricks Superior Court 4  | F6 - Felony 6                               | 03/30/2017   | 03/30/2017, Pending                        |
| 32D04-1703-CM-000427                                               | State of Indiana v. John Linn                         | Hendricks Superior Court 4  | CM - Criminal Misdemeanor                   | 03/28/2017   | 03/28/2017, Pending                        |
| 88C01-1701-F5-000069                                               | State of Indiana v. MIGUEL VICEN<br>MARTINEZ-GONZALEZ | Washington Circuit Court    | F5 - Felony 5                               | 01/27/2017   | 01/27/2017, Pending                        |
| 84D06-1609-MC-002637                                               | State of Indiana -V- John Doe (Levi<br>Wrightsman)    | Vigo Superior Court 6       | MC - Miscellaneous Criminal<br>72 Hour Hold | 09/28/2016   | 10/03/2016, Decided                        |
| 17D01-1609-CM-000677                                               | State of Indiana v. Ismael Hernandez                  | DeKalb Superior Court 1     | CM - Criminal Misdemeanor                   | 09/20/2016   | 12/28/2016, Decided                        |
| 10C02-1608-MC-001576                                               | State of Indiana v. John Doe                          | Clark Circuit Court 2       | MC - Miscellaneous Criminal                 | 08/08/2016   | 08/08/2016, Decided                        |
| 41D03-1604-CM-000517                                               | State of Indiana v. Luis Nacerio<br>Velazquez         | Johnson Superior Court 3    | CM - Criminal Misdemeanor                   | 04/20/2016   | 05/13/2016, Pending                        |
| 71D02-1604-MR-000004                                               | State of Indiana v. Howard Lee<br>Fleming, III        | St. Joseph Superior Court 2 | MR - Murder                                 | 04/15/2016   | 05/01/2017, Decided                        |
| 09D02-1604-CM-000306                                               | State of Indiana v. Jacob Eugene<br>Piland            | Cass Superior Court 2       | CM - Criminal Misdemeanor                   | 04/04/2016   | 06/27/2016, Decided                        |
| 09D02-1603-CM-000210                                               | State of Indiana v. Donald Rush                       | Cass Superior Court 2       | CM - Criminal Misdemeanor                   | 03/08/2016   | 06/07/2016, Decided                        |
| 09D02-1603-CM-000213                                               | State of Indiana v. Crystal Perritano                 | Cass Superior Court 2       | CM - Criminal Misdemeanor                   | 03/08/2016   | 06/13/2016, Decided                        |
| 09C01-1603-CM-000211                                               | State of Indiana v. William Edward<br>Smith           | Cass Circuit Court          | CM - Criminal Misdemeanor                   | 03/08/2016   | 04/28/2017, Decided                        |
| 09C01-1603-CM-000212                                               | State of Indiana v. Michelle Smith                    | Cass Circuit Court          | CM - Criminal Misdemeanor                   | 03/08/2016   | 03/08/2016, Pending                        |
| 84D05-1603-F6-000653                                               | State of Indiana v. Juan Luis Perez<br>Ravelo         | Vigo Superior Court 5       | F6 - Felony 6                               | 03/03/2016   | 03/03/2016, Pending                        |
| 09D02-1602-CM-000174                                               | State of Indiana v. Leslie Mest                       | Cass Superior Court 2       | CM - Criminal Misdemeanor                   | 02/23/2016   | 04/04/2016, Decided                        |
| 09D02-1602-CM-000173                                               | State of Indiana v. Melinda Kay                       | Cass Superior Court 2       | CM - Criminal Misdemeanor                   | 02/23/2016   | 05/30/2017, Decided                        |

#### Below is an example of the returned results in Table format.

**NOTE**-The **Orange** "W" below the Case Number indicates there is an active warrant outstanding on a party associated with the case. To determine the party with the active warrant open the case for details and the Orange "W" will appear by the name of the subject who has the warrant.

## A subject with an active warrant associated with a criminal misdemeanor or felony cases cannot have Qualified Fingerprint results.

If the fingerprint based status letter returned as qualified, immediately contact the Central Office Background Check Unit (COBCU) consultant listed on the fingerprint based status letter by phone or by e-mail to <u>cobcuinquiry@dcs.in.gov</u>. Provide the subject's name and the documentation regarding the subject has an active warrant but the fingerprint based status letter was qualified. COBCU will investigate further and may reissue a new fingerprint based status letter.

## You are only interested in Criminal Misdemeanors and Criminal Felony cases. Remember you are disregarding any case types that are "OV-Local Ordinance Violations" and "IF-Infractions".

For the uniform case numbering system set forth for all trial courts in the state of Indiana, please review **Rule 8. Uniform Case Numbering System at** 

http://www.in.gov/judiciary/rules/admin/index.html#\_Toc404259715

### Do you need to refine the search? Are there too many results returned?

If your search has produced too many matches to review, you may wish to refine your search.

This can be done by click "Refine Search" near the top left hand side of the screen, immediately under the search criteria used but before the list of returned results.

| Search Re<br>Party Search<br>First: Iohn | sults                                                 |                             |                                             |              |                          |
|------------------------------------------|-------------------------------------------------------|-----------------------------|---------------------------------------------|--------------|--------------------------|
| ast: Doe                                 |                                                       |                             |                                             |              | 1 to 20 of 275           |
| imit To: Criminal & C                    | itation                                               |                             |                                             |              | by File Date, Descending |
| < Back New Search Re                     | efine Search Sort View 🗸                              |                             | М                                           | <b>∢</b> 1 2 | 3 4 5 <b>&gt;</b> M      |
| Case Number                              | Style                                                 | Court                       | Туре                                        | Filed        | Status                   |
| 71D08-1705-MR-000004                     | State of Indiana v. Tabias Davis                      | St. Joseph Superior Court 8 | MR - Murder                                 | 05/11/2017   | 05/11/2017, Pending      |
| 32D04-1703-F6-000356                     | State of Indiana v. John Linn                         | Hendricks Superior Court 4  | F6 - Felony 6                               | 03/30/2017   | 03/30/2017, Pending      |
| 32D04-1703-CM-000427                     | State of Indiana v. John Linn                         | Hendricks Superior Court 4  | CM - Criminal Misdemeanor                   | 03/28/2017   | 03/28/2017, Pending      |
| 88C01-1701-F5-000069                     | State of Indiana v. MIGUEL VICEN<br>MARTINEZ-GONZALEZ | Washington Circuit Court    | F5 - Felony 5                               | 01/27/2017   | 01/27/2017, Pending      |
| 84D06-1609-MC-002637                     | State of Indiana -V- John Doe (Levi<br>Wrightsman)    | Vigo Superior Court 6       | MC - Miscellaneous Criminal<br>72 Hour Hold | 09/28/2016   | 10/03/2016, Decided      |
| 17D01-1609-CM-000677                     | State of Indiana v. Ismael Hernandez                  | DeKalb Superior Court 1     | CM - Criminal Misdemeanor                   | 09/20/2016   | 12/28/2016, Decided      |
| 10C02-1608-MC-001576                     | State of Indiana v. John Doe                          | Clark Circuit Court 2       | MC - Miscellaneous Criminal                 | 08/08/2016   | 08/08/2016, Decided      |
| 41D03-1604-CM-000517<br>W                | State of Indiana v. Luis Nacerio<br>Velazquez         | Johnson Superior Court 3    | CM - Criminal Misdemeanor                   | 04/20/2016   | 05/13/2016, Pending      |
| 71D02-1604-MR-000004                     | State of Indiana v. Howard Lee<br>Fleming, III        | St. Joseph Superior Court 2 | MR - Murder                                 | 04/15/2016   | 05/01/2017, Decided      |
| 09D02-1604-CM-000306                     | State of Indiana v. Jacob Eugene<br>Piland            | Cass Superior Court 2       | CM - Criminal Misdemeanor                   | 04/04/2016   | 06/27/2016, Decided      |
| 09D02-1603-CM-000210                     | State of Indiana v. Donald Rush                       | Cass Superior Court 2       | CM - Criminal Misdemeanor                   | 03/08/2016   | 06/07/2016, Decided      |
| 09D02-1603-CM-000213                     | State of Indiana v. Crystal Perritano                 | Cass Superior Court 2       | CM - Criminal Misdemeanor                   | 03/08/2016   | 06/13/2016, Decided      |
| 09C01-1603-CM-000211                     | State of Indiana v. William Edward<br>Smith           | Cass Circuit Court          | CM - Criminal Misdemeanor                   | 03/08/2016   | 04/28/2017, Decided      |
| 09C01-1603-CM-000212                     | State of Indiana v. Michelle Smith                    | Cass Circuit Court          | CM - Criminal Misdemeanor                   | 03/08/2016   | 03/08/2016, Pending      |
| 84D05-1603-F6-000653<br>W                | State of Indiana v. Juan Luis Perez<br>Ravelo         | Vigo Superior Court 5       | F6 - Felony 6                               | 03/03/2016   | 03/03/2016, Pending      |
| 09D02-1602-CM-000174                     | State of Indiana v. Leslie Mest                       | Cass Superior Court 2       | CM - Criminal Misdemeanor                   | 02/23/2016   | 04/04/2016, Decided      |
| 09D02-1602-CM-000173                     | State of Indiana v. Melinda Kay                       | Cass Superior Court 2       | CM - Criminal Misdemeanor                   | 02/23/2016   | 05/30/2017, Decided      |

#### This will return you to the Case Search page.

In the Court drop down box, now choose the individual county/city/town court to be searched in which the subject has resided in the past five years ensuring you repeat with each location and name combination that could exist.

| Integr/public.courts.ingov/mycase#ww/S D   Integr/public.courts.ingov/mycase#ww/S D                                                                                                    | 0.0 1 0 0 0 0 0 0                      |                                        |                   |                               |                     |                   |                 |                  |                  | X                       |
|----------------------------------------------------------------------------------------------------|----------------------------------------|----------------------------------------|-------------------|-------------------------------|---------------------|-------------------|-----------------|------------------|------------------|-------------------------|
| Suggested Sites     C County     Hardsongested Sites     C County     Hardsongested Sites     County     Hardsongested Sites     County     Hardsongested Sites     Count     Linit search to     Count     Linit search to     County     Backford County     Backford County     Backfo                                                                                                    | + https://public.courts.in             | .gov/mycase#/vw/S 🔎 👻 🔒 State of       | Indiana [ 🖒       | 🔳 Case Search - MyCa          | ise ×               | and the second    |                 |                  |                  | *                       |
| velazquez       Luis       middle name / initial         Birth Date       mm/dd/yyyy         -0°-       Business       business / organization name         Sounds-like       Image: Sounds-like searching for last, first and/or middle name Image: Sounds-like searching for last, first and/or middle name Image: Sounds-like searching for last, first and/or middle name Image: Sounds-like searching for last, first and/or middle name Image: Sounds-like courts         Court       All Objecty Courts         All Commercial Courts       All Commercial Courts         All Counds-like       All Counds-like searching for last, first and/or middle name Image: Sounds-like courts         Court       All Objecty Courts         All Counds-like       All Counts- Courts         Court of Appeals       Superior Court         Tax Court       Allen County - Manse City Court         Bender Courty       Bone Courty         Bone Courty       Bone Courty         Court of County - Delphi City Court       Cass County - Clarksville Town Court         Cinct Courty       Courty - Clarksville Town Court         Court of Courty       Delphi City Court         Cinct Courty       Delphi City Court         Cinct Courty       Delphi City Court         Cinct Courty       Delphi City Court         Cinth Courdy - Carksville Town Court       Delph                                                                                                    | <u>File Edit View Favorites T</u> ools | <u>H</u> elp                           |                   |                               |                     |                   |                 |                  |                  |                         |
| Birth Date         mm/dd/yyyy         -or-         Business       business / organization name         Sounds-like       It causes / organization name         Sounds-like       It causes         Court       All Ogysey Courts         All Ogysey Courts       All Commercial Courts         All Commercial Courts       All Ogysey Courts         All Commercial Courts       All Commercial Courts         All Courty - New Haven City Court       Bartholonew Courty         Bartholonew Courty       Bartholonew Courty         Bartholonew Courty       Bartholonew Courty         Bartholonew Courty       Bartholonew Courty         Boone Courty - New Haven City Court       Carroll Courty - New Haven City Court         Bartholonew Courty       Bartholonew Courty         Boone Courty - Dephil City Court       Carroll Courty - Dephil City Court         Carroll Courty - Dephil City Court       Carroll Courty - Dephil City Court         Clark Courty       Deatorn Courty - Lawrenceburg City Court         Delaware Courty       Delaware Courty         Delaware Courty       Delaware Courty         Delaware Courty       Delaware Courty         Delaware Courty       Delaware Courty         Delaware Courty       Delaware Courty     <                                                                                                    | 👍 🕨 Suggested Sites 🔻 📿 Custo          | mer Report 🙋 Web Slice Gallery 🕶       |                   |                               | 🏠 🕶 🔊               | - 🖃 🖶             |                 | <u>S</u> afety ▼ | T <u>o</u> ols ▼ | <b>?</b> • <sup>»</sup> |
| -or-<br>Business business / organization name<br>Sounds-like business / organization name<br>Sounds-like const / Re Consts / I able sounds-like searching for last, first and/or middle name<br>Court I I All odyssey Courts<br>All Appeliate Courts<br>All Appeliate Courts<br>All Appeliate Courts<br>All Appeliate Courts<br>All Appeliate Courts<br>Business Supreme Court<br>Tax Court / Allen Courty - Hew Haven City Court<br>Bertion Courty / Hew Haven City Court<br>Bertion Courty / Hew Haven City Court<br>Bertion Courty / Hew Haven City Court<br>Bertion Courty / Bertion Courty<br>Bertion Courty / Bertion Courty<br>Bertion Courty / Bertion Courty<br>Bertion Courty / Bertion Courty<br>Bertion Courty / Bertion Courty<br>Bertion Courty / Bertion Courty<br>Bertion Courty / Bertion Courty<br>Carroll Courty - Lawrenceburg City Court<br>Cars Courty / Carksville Town Court<br>Carroll Courty - Lawrenceburg City Court<br>Bertion Courty / Bertion Courty<br>Cark Courty - Carksville Town Court<br>Carroll Courty - Lawrenceburg City Court<br>Bertion Courty / Bertion Courty - Bertion Courty<br>Card Courty - Carksville Town Court<br>Carroll Courty - Lawrenceburg City Court<br>Bertion Courty / Bertion Courty<br>Cark Courty - Carksville Town Court<br>Carroll Courty - Lawrenceburg City Court<br>Belaware Courty - Munde City Court<br>Belaware Courty - Munde City Court                                                                                                    | -                                      | velazquez                              | Luis              |                               | middle i            | name / initial    |                 |                  |                  |                         |
| or-         Business       business / organization name         Sounds-like       Itemates controls and controls and control control contro                                                                                                    |                                        | Birth Date                             |                   |                               |                     |                   |                 |                  |                  |                         |
| Business       business / organization name         Sounds-like       Inable sounds-like searching for last, first and/or middle name ()         Court       All Commercial Courts         Limit search to       All Appellate Courts         All Commercial Courts       All Appellate Courts         Court of Appeals       Supreme Court         All County       All County         All County       All County         Business       Description         Court Allen County       Allen County         Benchon County       Benchon County         Benchon County       Benchon County         Benchon County       Benchon County         Benchon County       Benchon County         Benchon County       Benchon County         Boone County       Benchon County         Boone County       Boone County         Boone County       Boone County         Boone County       Boone County         Boone County       Boone County         Boone County       Boone County         Boone County       Boone County         Boone County       Boone County         Boone County       Boone County         Boone County       Boone County         Boone County       <                                                                                                    |                                        | mm/dd/yyyy                             |                   |                               |                     |                   |                 |                  |                  |                         |
| Sounds-like       Inable sounds-like searching for last, first and/or middle name         Court       All Odyssey Courts         Limit search to       All Odyssey Courts         Ilmit search to       All opeliate courts         Court of Appeliate Courts       Court of Appeliate Courts         Court of Appeliate Courts       Court of Appeliate Courts         Court of Appeliate Courts       Court of Appeliate Courts         Subscribe to contry       Bartholomew County         Bickford County       Blackford County         Bickford County       Bickford County         Bickford County       Bickford County         Bone County       Bone County         Bone County       Bone County         Bickford County       Bone County         Carroll County       Carroll County         Carroll County       Clark County         Carroll County       Clark County         Clark County       Clark County         Clark County       Delaware County - Muncle City Court         Delaware County       Delaware County         Delaware County       Delaware County         Delaware County       Delaware County         Delaware County       Delaware County         Delaware County       Delaware County </th <th>-or-</th> <th></th> <th></th> <th></th> <th></th> <th></th> <th></th> <th></th> <th></th> <th></th>                                                                                                    | -or-                                   |                                        |                   |                               |                     |                   |                 |                  |                  |                         |
| Court       All Odyssey Courts         All Commercial Courts       All Commercial Courts         All Commercial Courts       All Commercial Courts         Court of Appeals       Supreme Court         Tax Court       Allen County         Allen County       Bartholonew County         Bartholonew County       Bartholonew County         Bartholonew County       Backford County         Boone County - New Haven City Court       Carroll County - Joinsville Town Court         Carroll County - Delphi City Court       Cass County         Clark County - Clarksville Town Court       Carroll County - Delphi City Court         Cass County       Clark County - Lawrenceburg City Court         Clark County - Clarksville Town Court       Delaware County         Delaware County       Delaware County         Delaware County       Delaware County         Delaware County       Delaware County         Delaware County       Delaware County         Delaware County       Delaware County         Delaware County       Delaware County         Delaware County       Delaware County         Delaware County       Delaware County         Delaware County       Delaware County         Delaware County       Delaware County                                                                                                    | Business                               | business / organization name           |                   |                               |                     |                   |                 |                  |                  |                         |
| All Commercial Courts         All Commercial Courts         All Commercial Courts         All Appellate Courts         Court of Appeals         Supreme Court         Tax Court         Allen County         Allen County         Allen County         Allen County         Bartholomew County         Boone County         Boone County         Boone County         Boone County         Boone County         Carroll County         Carroll County         Carroll County         Carroll County         Carroll County         Carroll County         Carroll County         Clark County         Clark County         Clark County         Clark County         Clark County         Clark County         Clark County         Delaware County         Delaware County         Delaware County         Delaware County         Delaware County         Delaware County         Delaware County         Delaware County         Delaware County         Delaware County         D                                                                                                    | Sounds-like                            | Enable sounds-like searching for last, | , first and/or mi | iddle name 🔞                  |                     |                   |                 |                  |                  |                         |
| Limit search to       All Commercial Courts<br>All Appellate Courts<br>Supreme Court<br>Tax Court<br>Allen County<br>Allen County<br>Allen County<br>Allen County<br>Bentholonew County<br>Bentholonew County<br>Carroll County - Delphi City Court<br>Carso County - Delphi City Court<br>Carso County - Clark Kounty - Clark County - Clark County<br>Clark County - Clark County<br>Clark County<br>Clark County<br>Delaware County<br>Delaware County<br>Delaware County<br>Delaware County<br>Delaware County<br>Delaware County - Nuncie City Court<br>Elkhart County - Nappanee City Court<br>Elkhart County - Nappanee City Court<br>Elkhart County - Nappanee City Court<br>Fayette County       = a plaform for online services provided by the Division of State Court Administration (the "Division").         • Follow us on Twitter<br>Elkhart County - Nappanee City Court<br>Elkhart County - Nappanee City Court<br>Elkhart County - Nappanee City Court<br>Fayette County       = a plaform for online services provided by the Division of State Court Administration (the "Division").         • Follow us on Twitter       Elkhart County - Soshen City Court<br>Elkhart County - Nappanee City Court<br>Fayette Courty       = a plaform for online services provided by the Division of State Court Administration (the "Division").                                                                                                    | Court                                  | All Odyssey Courts                     |                   |                               |                     |                   |                 |                  |                  |                         |
| Advanced Search Option     Search     Courty     Search     Superment Courty     Search     Superment Courty     Search     Search     Superment Courty     Search     Search     Superment Courty     Search     Search     Search     Superment Courty     Search     Search     Search     Superment Courty     Search     Search     Superment Courty     Search     Search     Superment Courty     Search     Search     Search     Superment Courty     Search     Search     Superment Courty     Search     Search     Search     Search     Superment Courty     Search     Search     Superment Courty     Search     Search     Search     Search     Search     Search     Superment Courty     Search     Search     Search     Search     Search     Search     Search     Search     Superment Courty     Search     Search     Sear                                                                                                    |                                        |                                        | ^                 |                               |                     |                   |                 |                  |                  |                         |
| Supreme Court       Tax Court         Tax Court       Tax Court         Allen County       Allen County         Allen County       Berton County         Berton County       Berton County         Berton County       Blackford County         Boone County       Boone County         Boone County       Boone County         Boone County       Boone County         Boone County       Boone County         Boone County       Carroll County         Boone County       Carroll County         Carroll County       Carroll County         Clark County       Clark County         Clark County       Clark County         Clark County       Clarkfort City         Crawford County       Declarom County - Lawrenceburg City Court         Clark County       Declaware County         Delaware County       Delaware County         Delaware County       Delaware County         Delaware County       Subscribe to court rules and orders. Information on this site is made         Hihart County       Fayette County         Delaware County       Fayette County         Delaware County       Fayette County         Bethar County       Raplace City Court         El                                                                                                    | Limit search to                        |                                        |                   |                               |                     |                   |                 |                  |                  |                         |
| Tax Court       Allen County         Allen County       Allen County         Allen County       Bartholomew County         Bartholomew County       Benton County         Blackford County       Boone County         Boone County       Boone County         Boone County       Boone County         Boone County       Boone County         Boone County       Boone County         Carroll County - Jeiphi City Court       Carroll County         Carroll County       Carroll County         Carroll County       Carroll County         Carroll County - Jeiphi City Court       Carroll County         Carroll County - Jeiphi City Court       Carroll County         Clark County       Clark County - Frankfort City         Crawford County       Delaware County         Delaware County       Delaware County         Delaware County       Delaware County         Delaware County       Court         Delaware County       Court         Buhart County       Gosten City Court         Eikhart County       Gosten City Court         Eikhart County       Gosten City Court         Eikhart County       Gosten City Court         Eikhart County       Gosten City Court                                                                                                    |                                        |                                        |                   |                               |                     |                   |                 |                  |                  |                         |
| Allen County - New Haven City Court<br>Bartholomew County<br>Benton County<br>Benton County<br>Backford County<br>Boone County<br>Boone County<br>Boone County<br>Boone County<br>Boone County<br>Carroll County - Zionsville Town Court<br>Carroll County - Delphi City Court<br>Cass County<br>Clark County - Delphi City Court<br>Cass County<br>Clark County - Clarksville Town Court<br>Clark County - Clarksville Town Court<br>Delaware Courty - Lawrenceburg City Court<br>Elkhart County - Soshen City Court<br>Elkhart County - Nappanee City Court<br>Elkhart County - Nappanee City Court<br>Fayette Courty                                                                                                    |                                        |                                        |                   |                               |                     |                   |                 |                  |                  |                         |
| Bartholomew County         Benton County         Benton County         Backford County         Boone County         Boone County         Boone County         Boone County         Boone County         Boone County         Boone County         Boone County         Boone County         Boone County         Boone County         Boone County - Delphi City Court         Carsoll County - Clarksville Town Court         Clinton County - Clarksville Town Court         Clinton County - Clarksville Town Court         Clinton County - Lawrenceburg City Court         Decision Towitter         Delaware County         Delaware County         Bikhart County - Goshen City Court         Eikhart County                                                                                                    |                                        | Allen County                           |                   |                               |                     |                   |                 |                  |                  |                         |
| Benton County   Blackford County   Blackford County   Boone County - Zionsville Town Court   Carroll County - Delphi City Court   Carroll County - Delphi City Court   Carroll County - Clarksville Town Court   Clark County   Clark County   Clark County   Clark County   Clark County   Clark County   Clark County   Clark County   Clark County   Clark County   Clark County   Clark County   Clark County   Deaborn County - Lawrenceburg City Court   Deaborn County - Muncie City Court   Delaware County   Delaware County   Del                                                                                                    |                                        |                                        |                   |                               |                     |                   |                 |                  |                  |                         |
| Blackford County         Blackford County         Boone County         Boone County         Boone County - Zionsville Town Court         Carroll County - Delphi City Court         Carroll County - Delphi City Court         Carroll County - Delphi City Court         Carroll County - Delphi City Court         Carroll County - Clarksville Town Court         Clinton County - Frankfort City         Crawford County         Dearborn County - Lawrenceburg City Court         Delaware County         Delaware County         Delawa                                                                                                    |                                        | -                                      |                   |                               |                     |                   |                 |                  |                  |                         |
| Image: Control options       Boone County         Boone County - Zionsville Town Court         Carroll County - Delphi City Court         Cass County         Clark County         Clark County         Dearborn County - Frankfort City         Crawford County         Dearborn County - Lawrenceburg City Court         Delaware County         Delaware County         Delaware County         Delaware County         Nuncie City Court         Elkhart County         Elkhart County         Elkhart County         Elkhart County         Elkhart County         Elkhart County         Numer County         Elkhart County <th></th> <th></th> <th></th> <th></th> <th></th> <th></th> <th></th> <th></th> <th></th> <th></th>                                                                                                    |                                        |                                        |                   |                               |                     |                   |                 |                  |                  |                         |
| Search       Boone County - Zonsvine Town Count         Search       Carroll County - Delphi City Court         Carroll County - Delphi City Court       Cass County         Clark County       Clark Sville Town Court         Clark County - Clarksville Town Court       Clark County - Clarksville Town Court         Clark County - Clarksville Town Court       Clark County - Frankfort City         Clark County - Frankfort City       Crawford County         Delaware County       Delaware County         Delaware County       Delaware County         Delaware County       Delaware County         Delaware County       Delaware County         Delaware County       Delaware County         Delaware County       Delaware County         Delaware County       Delaware County         Delaware County       Delaware County         Delaware County       Elkhart County         Elkhart County       Elkhart County         Elkhart County       Elkhart County         Elkhart County       Nappanee City Court         Fayette County       Fayette County         Fayette County       Fayette County         Fayette County       Fayette County         Fayette County       Fayette County         Fayette County <t< th=""><th></th><th>Boone County</th><th></th><th></th><th></th><th></th><th></th><th></th><th></th><th></th></t<>                                                                                                    |                                        | Boone County                           |                   |                               |                     |                   |                 |                  |                  |                         |
| Search       Carroll County - Delphi City Court       Ass County         Cass County       Cass County       Cass County         Clark County       Clark County       Clark County         Clark County       Clark County       Clark County         Clark County       Clark County       Clark County         Clark County       Clark County       Clark County         Clark County       Clark County       Clark County         Clark County       Clark County       Clark County         Crawford County       Crawford County       Crawford County         Dearborn County - Lawrenceburg City Court       Dearborn County - Lawrenceburg City Court       E platform for online services provided by the Division of State Court Administration (the "Division").         Delaware County       Delaware County       e a platform for online services provided by the Division of State Court Administration (the "Division").         Delaware County       Delaware County - Muncie City Court       ed by federal and state law in addition to court rules and orders. Information on this site is made if the Indiana Supreme Court (Adobe PDF).         Elkhart County       Elkhart County - Nappanee City Court       positered or used as an official court record and may contain errors or omissions. Accuracy of the fourt proceedings may only be obtained directly from the court maintaining a particular record.                                                                                                    | Advanced Search Options                | Boone County - Zionsville Town Court   |                   |                               |                     |                   |                 |                  |                  |                         |
| Search       Cass County         Clark County       Clarksville Town Court         Clark County - Clarksville Town Court       Clark         Clark County - Clarksville Town Court       Clark         Clinton County - Frankfort City       Crawford County         Crawford County       Dearborn County - Lawrenceburg City Court         Dearborn County - Lawrenceburg City Court       Delaware County         Delaware County       Delaware County         Delaware County       Delaware County         Delaware County       Delaware County         Delaware County       Delaware County         Delaware County       Delaware County         Delaware County       Eikhart County         Eikhart County       Eikhart County         Eikhart County       Eikhart County         Eikhart County       Nappanee City Court         Eikhart County       Eikhart County         System County       Nappanee City Court         Eikhart County       Nappanee City Court         Fayette County       Subscribe to court maintaining a particular record.                                                                                                    |                                        | -                                      |                   |                               |                     |                   |                 |                  |                  |                         |
| Clark County<br>Clark County<br>Clark County - Clarksville Town Court<br>Clinton County - Frankfort City<br>Crawford County<br>Deaborn County - Lawrenceburg City Court<br>Dekalb County<br>Delaware County<br>Delaware County<br>Delawar | Search                                 |                                        |                   |                               |                     |                   |                 |                  |                  |                         |
| Clark County - Clarksville Town Court<br>Clinton County - Frankfort City<br>Crawford County<br>Crawford County - Lawrenceburg City Court<br>Dekalb County<br>Delaware County<br>Delaware County<br>Delaware County - Muncie City Court<br>Elkhart County - Sappanee City Court<br>Elkhart County - Sappanee City Court<br>Elkhart County - Nappanee City Court<br>Elkhart County - Sappanee City Court<br>Elkhart County - Sappanee City Court<br>Elkhart County - Sappanee City Court<br>Elkhart County - Sappanee City Court<br>Elkhart County - Sappanee City Court<br>Elkhart County - Sappanee City Court<br>Elkhart County - Sappanee City Court<br>Elkhart County - Sappanee City Court<br>Elkhart County - Sappanee City Court<br>Elkhart County - Sappanee City Court<br>Elkhart County - Sappanee City Court<br>Fayette County                                                                                                    |                                        | -                                      |                   |                               |                     |                   |                 |                  |                  |                         |
| Clinton County - Frankfort City<br>Crawford County<br>Dearborn County - Lawrenceburg City Court<br>Dearborn County - Lawrenceburg City Court<br>Dearborn County - Lawrenceburg City Court<br>Dearborn County - Lawrenceburg City Court<br>Dearborn County - Lawrenceburg City Court<br>Delaware County<br>Delaware County<br>Delaware County<br>Delaware County - Muncie City Court<br>Elkhart County<br>Delaware County - Muncie City Court<br>Elkhart County<br>Elkhart County - Goshen City Court<br>Elkhart County - Goshen City Court<br>Elkhart County - Nappanee City Court<br>Fayette County                                                                                                    |                                        |                                        |                   |                               |                     |                   |                 |                  |                  |                         |
| Subscribe to content by RSS       Dearborn County - Lawrenceburg City Court       beab county         Dearborn County - Lawrenceburg City Court       beab county       beab county         Dearborn County - Lawrenceburg City Court       beab county       county         Dearborn County - Lawrenceburg City Court       beab county       county         Dearborn County - Muncie City Court       county       county         Delaware County - Muncie City Court       ed by federal and state law in addition to court rules and orders. Information on this site is made         Image: County - Muncie City Court       Elkhart County - Goshen City Court       ed by federal and state law in addition to court rules and orders. Information on this site is made         Image: County - Muncie City Court       Elkhart County - Soshen City Court       ensidered or used as an official court record and may contain errors or omissions. Accuracy of the         System County - Nappanee City Court       Fayette County       ensidered or used as an official court record and may contain errors or omissions. Accuracy of the         Court proceedings may only be obtained directly from the court maintaining a particular record.       four proceedings may only be obtained directly from the court maintaining a particular record.                                                                                                    |                                        |                                        |                   |                               |                     |                   |                 |                  |                  |                         |
| Subscribe to content by RSS       DeKalb County         Delaware County       Delaware County         Delaware County - Muncie City Court       ed by federal and state law in addition to court rules and orders. Information on this site is made         You       Indiana Courts YouTube Ch         Ekhart County - Nappanee City Court       ensidered or used as an official court record and may contain errors or omissions. Accuracy of the Fayette County                                                                                                    |                                        |                                        |                   |                               |                     |                   |                 |                  |                  |                         |
| Void       Delaware County       Delaware County       a platform for online services provided by the Division of State Court Administration (the "Division").         Void       Indiana Courts YouTube Charles       Billion Courts YouTube Charles       billion Courts YouTube Charles         Void       Indiana Courts YouTube Charles       Eikhart County - Soshen City Court       billion Courts YouTube Charles       billion Courts YouTube Charles         Void       Indiana Courts YouTube Charles       Eikhart County - Soshen City Court       billion Court YouTube Charles       billion Court Ford and may contain errors or omissions. Accuracy of the Fourt proceedings may only be obtained directly from the court maintaining a particular record.                                                                                                    |                                        |                                        | Court             |                               |                     |                   |                 |                  |                  |                         |
| Follow us on Twitter       Delaware County - Muncie City Court       ed by federal and state law in addition to court rules and orders. Information on this site is made if the Indiana Supreme Court (Adobe PDF).         You       Indiana Courts YouTube Charles       Elkhart County - Goshen City Court       ed by federal and state law in addition to court rules and orders. Information on this site is made if the Indiana Supreme Court (Adobe PDF).         With the indiana Supreme Court (Adobe PDF).       Elkhart County - Nappanee City Court       Insidered or used as an official court record and may contain errors or omissions. Accuracy of the court proceedings may only be obtained directly from the court maintaining a particular record.                                                                                                    | Subscribe to content by RSS            |                                        |                   | 1.0 C 10 C                    |                     |                   |                 |                  |                  |                         |
| You       Indiana Courts YouTube Cha       Elkhart County       Elkhart County       File of the Indiana Supreme Court (Adobe PDF).         Indiana Courts YouTube Cha       Elkhart County - Goshen City Court       Indiana Supreme Court (Adobe PDF).         Indiana Courts YouTube Cha       Elkhart County - Nappanee City Court       Insidered or used as an official court record and may contain errors or omissions. Accuracy of the Fayette County         For our chased abstract and You Chase       Fayette County       For our chased abstract and You Chase                                                                                                    |                                        |                                        |                   |                               |                     |                   |                 |                  |                  |                         |
| You       Indiana Courts YouTube Cha       Elkhart County - Goshen City Court       In the Indiana Supreme Court (Adder PDP)         Indiana Courts YouTube Cha       Elkhart County - Goshen City Court       Insidered or used as an official court record and may contain errors or omissions. Accuracy of the Fayette County         Indiana Courts YouTube Cha       Elkhart County - Nappanee City Court       Insidered or used as an official court record and may contain errors or omissions. Accuracy of the Fayette County                                                                                                    | Follow us on Twitter                   |                                        |                   |                               |                     | es and orders. In | formation on    | this site is ma  | ade              |                         |
| Elkhart County - Nappanee City Court<br>Fayette County<br>Fayette County                                                                                                    | You Indiana Courts YouTube Ch          | Elkhart County Cochon City Court       | PT                | the Indiana Supreme Court (A  | dobe PDF).          |                   |                 |                  |                  |                         |
| Fayette County                                                                                                    | Tube Tube Tube Ch                      |                                        |                   |                               |                     |                   |                 |                  |                  |                         |
| Floyd County                                                                                                    | Get our shared photos on F             |                                        | FC                | court proceedings may only be | e obtained directly | from the court m  | aintaining a pa | articular reco   | rd.              |                         |
| Transfer Country                                                                                                    |                                        | Floya County                           | $\sim$            |                               |                     |                   |                 |                  |                  |                         |
| Fountain County                                                                                                    |                                        | Fountain County                        |                   |                               |                     |                   |                 |                  |                  |                         |

NOTE-Although you are only checking the locations the subject has resided in the past five years, you are to record and consider all criminal cases that return regardless of when the case occurred and even if before the five years that outlines the locations to be searched.

**Print Search Results List Returned:** Depending on your individual computer and printer settings you may need to change the "Page Layout" on the printer to landscape setting – taking care to include the search parameters at the top of the list.

You will print by going to "File" on your web browser tool bar and clicking on "Print". This will result in only the current page on your computer screen being printed. You will need to go to the next page on your web browser page and repeat to print each of the pages that have returned.

Using the hardcopy that you printed, you will make notes on the hardcopy and investigate each case returned through your web browser in more detail to determine if this case is a match to the subject you are searching.

#### Open each criminal case that may be the subject of the check by clicking on the Case Number.

| Party Search<br>First: John<br>Last: Doe<br>Limit To: Criminal & C | itation                                               |                             |                                             |            | 1 to 20 of 275<br>by File Date, Descending |
|--------------------------------------------------------------------|-------------------------------------------------------|-----------------------------|---------------------------------------------|------------|--------------------------------------------|
| < Back New Search Re                                               | efine Search Sort View 🗸                              |                             | н                                           | < 1 2      | 3 4 5 > M                                  |
| Case Number                                                        | Style                                                 | Court                       | Туре                                        | Filed      | Status                                     |
| 71D08-1705-MR-000004                                               | State of Indiana v. Tabias Davis                      | St. Joseph Superior Court 8 | MR - Murder                                 | 05/11/2017 | 05/11/2017, Pending                        |
| 32D04-1703-F6-000356                                               | State of Indiana v. John Linn                         | Hendricks Superior Court 4  | F6 - Felony 6                               | 03/30/2017 | 03/30/2017, Pending                        |
| 32D04-1703-CM-000427                                               | State of Indiana v. John Linn                         | Hendricks Superior Court 4  | CM - Criminal Misdemeanor                   | 03/28/2017 | 03/28/2017, Pending                        |
| 88C01-1701-F5-000069                                               | State of Indiana v. MIGUEL VICEN<br>MARTINEZ-GONZALEZ | Washington Circuit Court    | F5 - Felony 5                               | 01/27/2017 | 01/27/2017, Pending                        |
| 84D06-1609-MC-002637                                               | State of Indiana -V- John Doe (Levi<br>Wrightsman)    | Vigo Superior Court 6       | MC - Miscellaneous Criminal<br>72 Hour Hold | 09/28/2016 | 10/03/2016, Decided                        |
| 17D01-1609-CM-000677                                               | State of Indiana v. Ismael Hernandez                  | DeKalb Superior Court 1     | CM - Criminal Misdemeanor                   | 09/20/2016 | 12/28/2016, Decided                        |
| 10C02-1608-MC-001576                                               | State of Indiana v. John Doe                          | Clark Circuit Court 2       | MC - Miscellaneous Criminal                 | 08/08/2016 | 08/08/2016, Decided                        |
| 41D03-1604-CM-000517                                               | State of Indiana v. Luis Nacerio<br>Velazquez         | Johnson Superior Court 3    | CM - Criminal Misdemeanor                   | 04/20/2016 | 05/13/2016, Pending                        |
| 71D02-1604-MR-000004                                               | State of Indiana v. Howard Lee<br>Fleming, III        | St. Joseph Superior Court 2 | MR - Murder                                 | 04/15/2016 | 05/01/2017, Decided                        |
| 09D02-1604-CM-000306                                               | State of Indiana v. Jacob Eugene<br>Piland            | Cass Superior Court 2       | CM - Criminal Misdemeanor                   | 04/04/2016 | 06/27/2016, Decided                        |
| 09D02-1603-CM-000210                                               | State of Indiana v. Donald Rush                       | Cass Superior Court 2       | CM - Criminal Misdemeanor                   | 03/08/2016 | 06/07/2016, Decided                        |
| 09D02-1603-CM-000213                                               | State of Indiana v. Crystal Perritano                 | Cass Superior Court 2       | CM - Criminal Misdemeanor                   | 03/08/2016 | 06/13/2016, Decided                        |
| 09C01-1603-CM-000211                                               | State of Indiana v. William Edward<br>Smith           | Cass Circuit Court          | CM - Criminal Misdemeanor                   | 03/08/2016 | 04/28/2017, Decided                        |
| 09C01-1603-CM-000212                                               | State of Indiana v. Michelle Smith                    | Cass Circuit Court          | CM - Criminal Misdemeanor                   | 03/08/2016 | 03/08/2016, Pending                        |
| 84D05-1603-F6-000653                                               | State of Indiana v. Juan Luis Perez<br>Ravelo         | Vigo Superior Court 5       | F6 - Felony 6                               | 03/03/2016 | 03/03/2016, Pending                        |
| 09D02-1602-CM-000174                                               | State of Indiana v. Leslie Mest                       | Cass Superior Court 2       | CM - Criminal Misdemeanor                   | 02/23/2016 | 04/04/2016, Decided                        |
| 09D02-1602-CM-000173                                               | State of Indiana v. Melinda Kay                       | Cass Superior Court 2       | CM - Criminal Misdemeanor                   | 02/23/2016 | 05/30/2017, Decided                        |

This will open the Case Summary.

#### Below is an example of a Case Summary page

| mycas                                        | e.IN.gov                                                           | Attorney Sign In                                             |
|----------------------------------------------|--------------------------------------------------------------------|--------------------------------------------------------------|
| Case Su                                      | mmary                                                              |                                                              |
|                                              | search Refine Search                                               |                                                              |
|                                              |                                                                    |                                                              |
|                                              | ndiana v. Jeremy Evans                                             |                                                              |
| Case Numbe                                   | er 09D02-1601-CM-000028                                            |                                                              |
| Court                                        | Cass Superior Court 2                                              |                                                              |
| Туре                                         | CM - Criminal Misdemeanor                                          |                                                              |
| Filed                                        | 01/08/2016                                                         |                                                              |
| Status                                       | 04/04/2016 , Decided                                               |                                                              |
|                                              |                                                                    |                                                              |
| Parties to                                   |                                                                    | Show all party details                                       |
|                                              | nt Evans, Jeremy, Doe, John                                        |                                                              |
| <ul> <li>State</li> <li>Plaintiff</li> </ul> | State of Indiana                                                   |                                                              |
|                                              |                                                                    |                                                              |
| Charges                                      |                                                                    | Show all charge details                                      |
| O1 01/02                                     | 2/2016 35-48-4-14.7(e)(2)/MC: Purchase More Tha                    | an 7.2 Grams of Precursor in a Month def purchases more than |
| 02 04/24                                     | 4/2015 35-48-4-14.7(e)(3)/MC: Purchase More Tha                    | an 61. Grams of Precursor in a Year def purchases more than  |
|                                              |                                                                    |                                                              |
| -1                                           | gical Case Summary                                                 |                                                              |
|                                              |                                                                    |                                                              |
| 01/08/2016                                   | Case Opened as a New Filing                                        |                                                              |
|                                              | Case Opened as a New Filing<br>Motion to Seal Public Records Filed |                                                              |

# On the Case Summary page, go to the "Parties to the Case" section. Near the far right hand side of the screen, click on the blue text labeled "Show all party details"

This will open the defendant details including a description and address.

Determine if this is a match to your subject. Use critical thinking skills to review results returned to include or exclude cases for the subject of the check.

- Items to consider includes but is not limited to items below:
  - Subject's middle name
  - o Subject's race
  - Subject's residence at the time (this may help in excluding the subject, but if you believe the case to include the subject of the check, include in the final results)

If this subject is not a match to the subject you are searching, write the words "no match" beside the case number on your hardcopy "search results" page you have previously printed. Then move to next case number.

If this subject is a match to the subject you are searching, print the "Case Summary" results for your records ensuring Party Details and Charge Details are open and chronological case summary is included in print.

## On the Case Summary page, go to the "Charges" section. Near the far right hand side of the screen, click on the blue text labeled "Show all charge details". Also read through the Chronological Case Summary section.

Write beside the case number on your hardcopy "search results" page if this case resulted in a felony conviction(s) with the charge(s), misdemeanor conviction(s) with charge(s), the case is still pending or if charges were dismissed.

Repeat this process checking all returned results ensuring that any and all names and/or combination of names for each subject 18 years or older may have ever been known by or used in their life time.

#### Upon finishing all of the above steps, complete as outlined below:

- Place the Search Results page on top;
- Place each matching Case Summary printed under the Search Results page in the same order as the Search Results listing;
- Ensure these are attached together in a secure fashion;
- On the Search Result page, the person completing the check will sign their full name (No initials only), also print the name and date the document with the date the search is completed;
- If the subject returned pending charges, felony convictions, multiple misdemeanor convictions or anything that may be related to the health and safety of a child and the fingerprint based criminal history check returned a qualified results letter, immediately contact the COBCU consultant listed on the fingerprint based status letter by phone or by e-mail to <u>cobcuinquiry@dcs.in.gov</u>. Provide the subject's name and the documentation regarding the subject has one of the above situations but the fingerprint based status letter was qualified and are asking for review to ensure the prints should actually be qualified. COBCU will investigate further and may reissue a new fingerprint based status letter; and
- File the results in the appropriate place for future auditing and verification purposes.